# **Diagram Sizes**

There is an extensive range of sizes and formats of diagrams used by businesses, organizations, and individuals. Whether you're working on a concept diagram or process flow diagram, having one will help you become productive in your work.

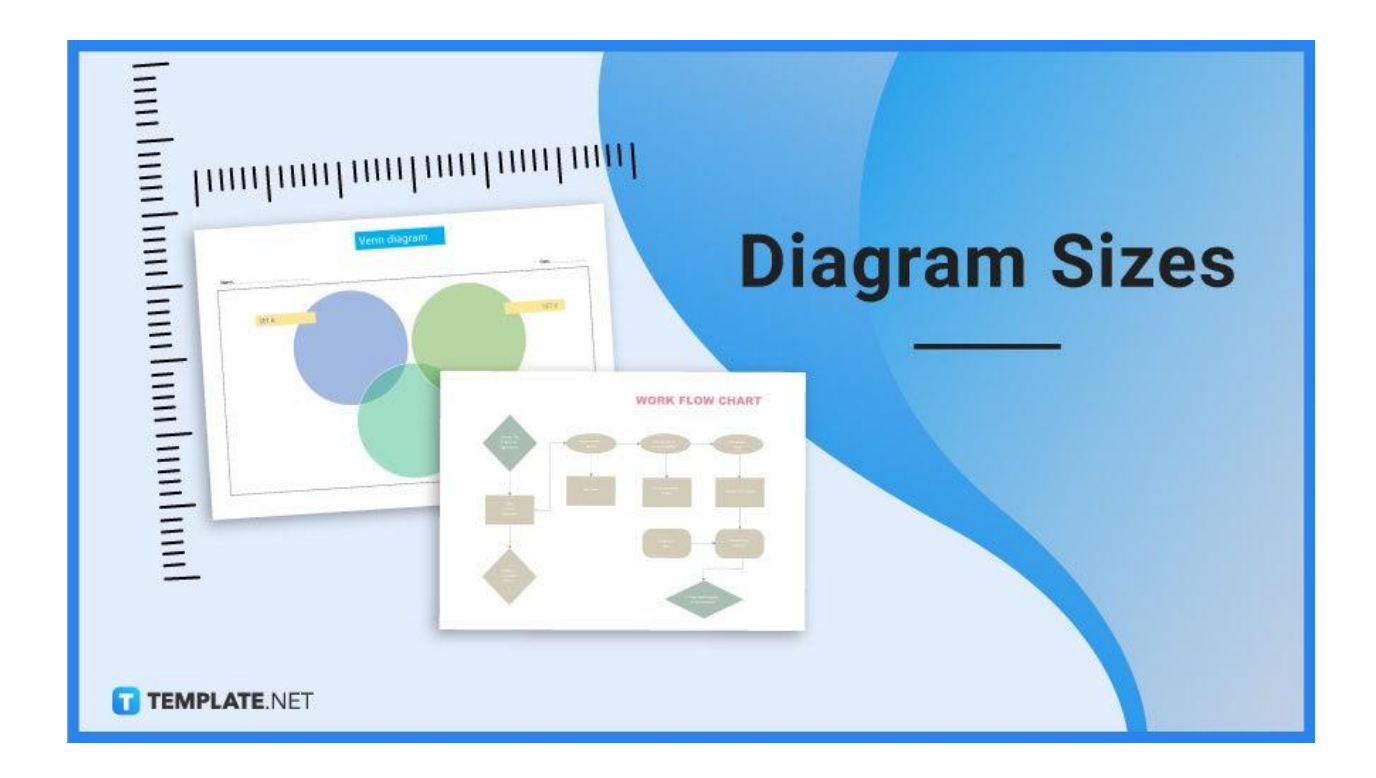

# **Diagram Sizes Standard**

## **Letter (US)**

The standard diagram size for letter (US) paper is 215.9 x 279.4 mm. In inches, the standard size is 8.5 x 11.

## **Legal (US)**

The standard diagram size for legal (US) paper is 215.9 x 355.6 mm. In inches, the standard size is 8.5 x 14.

## **Tabloid**

The recommended diagram size for tabloid paper is 279.4 x 431.8 mm. In inches, the standard size is 11 x 17.

## **A1**

The ideal diagram size for A1 paper is 594 x 841 mm. In inches, the standard size is 23.375 x 33.125.

#### **A2**

The standard diagram dimension for A2 paper is 420 x 594 mm. In inches, the standard size is 16.5 x 23.375.

## **A3**

The recommended diagram size for A3 paper is 297 x 420 mm. In inches, the standard size is 11.69 x 16.53.

#### **A4**

The ideal diagram measurement for A4 paper is 210 x 297 mm. In inches, the standard size is 8.26 x 11.69.

# **Diagram Sizes for Digital – Social Media**

## **Facebook Diagram Sizes**

If you need to create a diagram post for your Facebook page, the recommended diagram dimension is 1280 x 630 pixels for landscape, and 720 x 1280 pixels for portrait. The recommended aspect ratio for landscape and portrait image posts is 16:9 and 9:16.

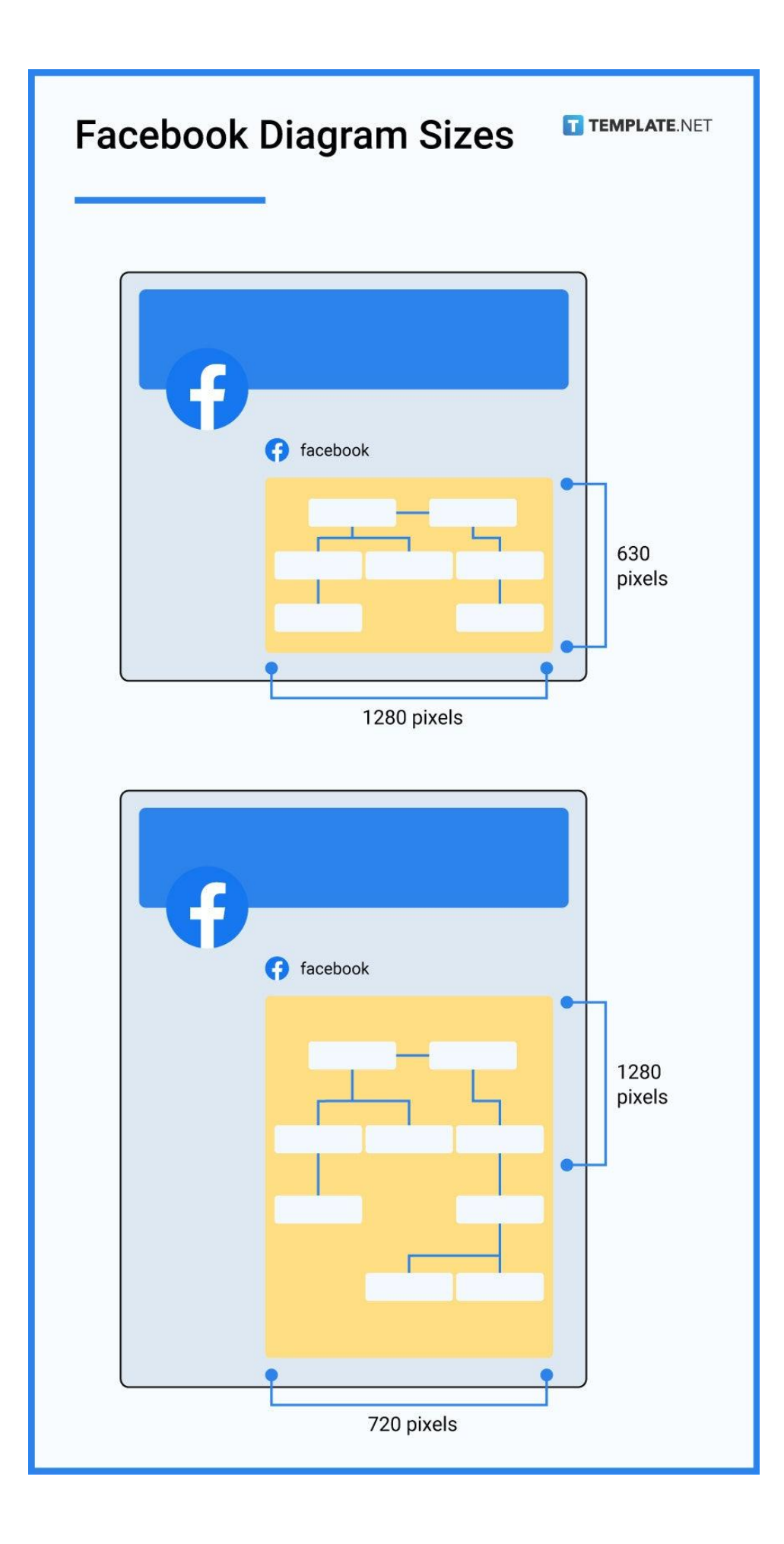

# **LinkedIn Diagram Sizes**

The ideal dimensions for diagrams in LinkedIn must have an aspect ratio between 3:1 and 2:4, and images with at least 552 x 368 pixels. You may also double your image dimensions to 1,104 x 736 pixels so that your diagram pictures will not appear pixelated on bigger screens

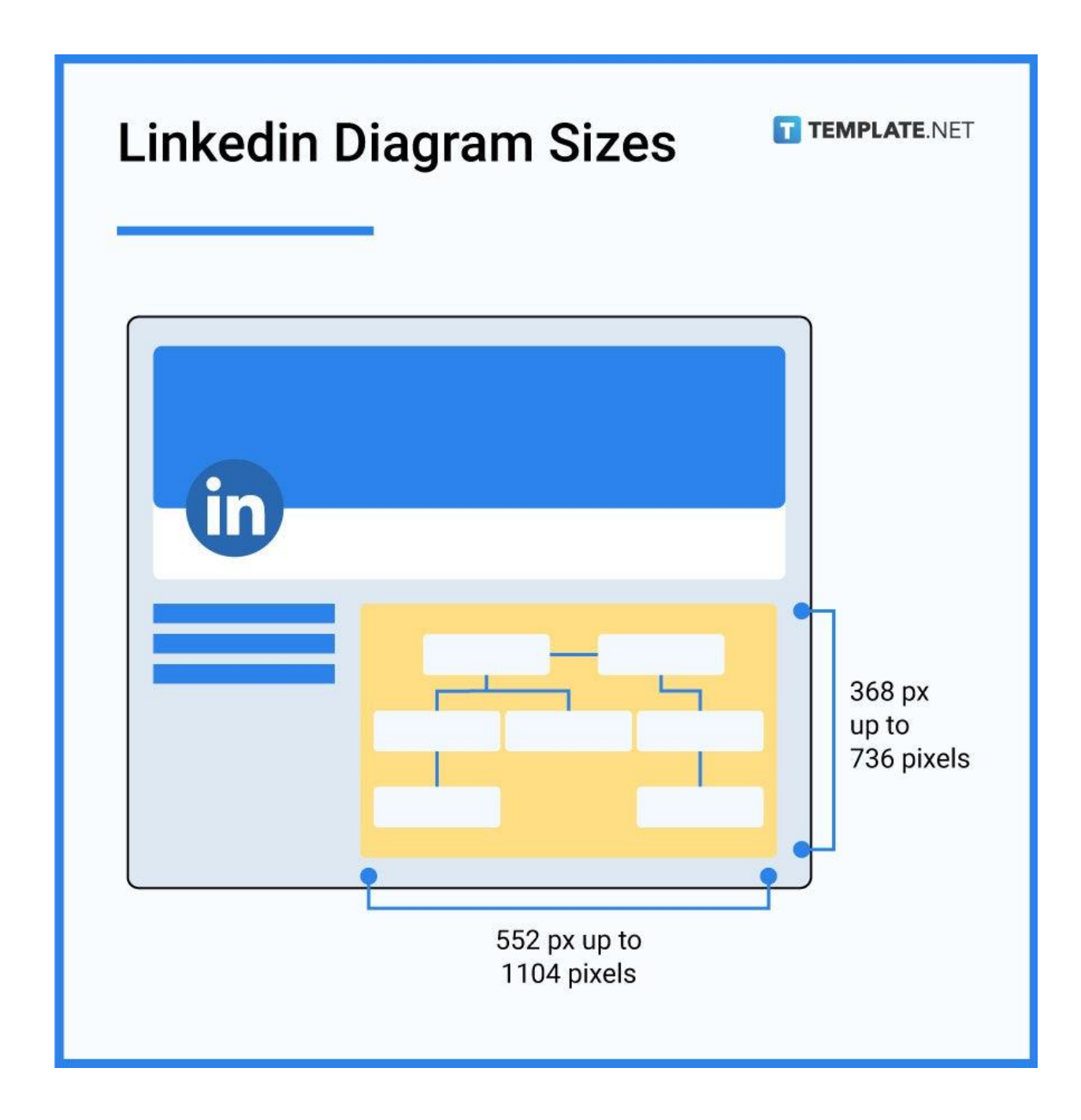

## **Pinterest Diagram Sizes**

When posting your diagram on Pinterest, the standard photo sizes must be a minimum of 600 x 900 pixels. The optimal Pinterest image size is 1000 x 1500 pixels for better image quality, and for idea pins, the recommended size is 1080 x 1920 pixels.

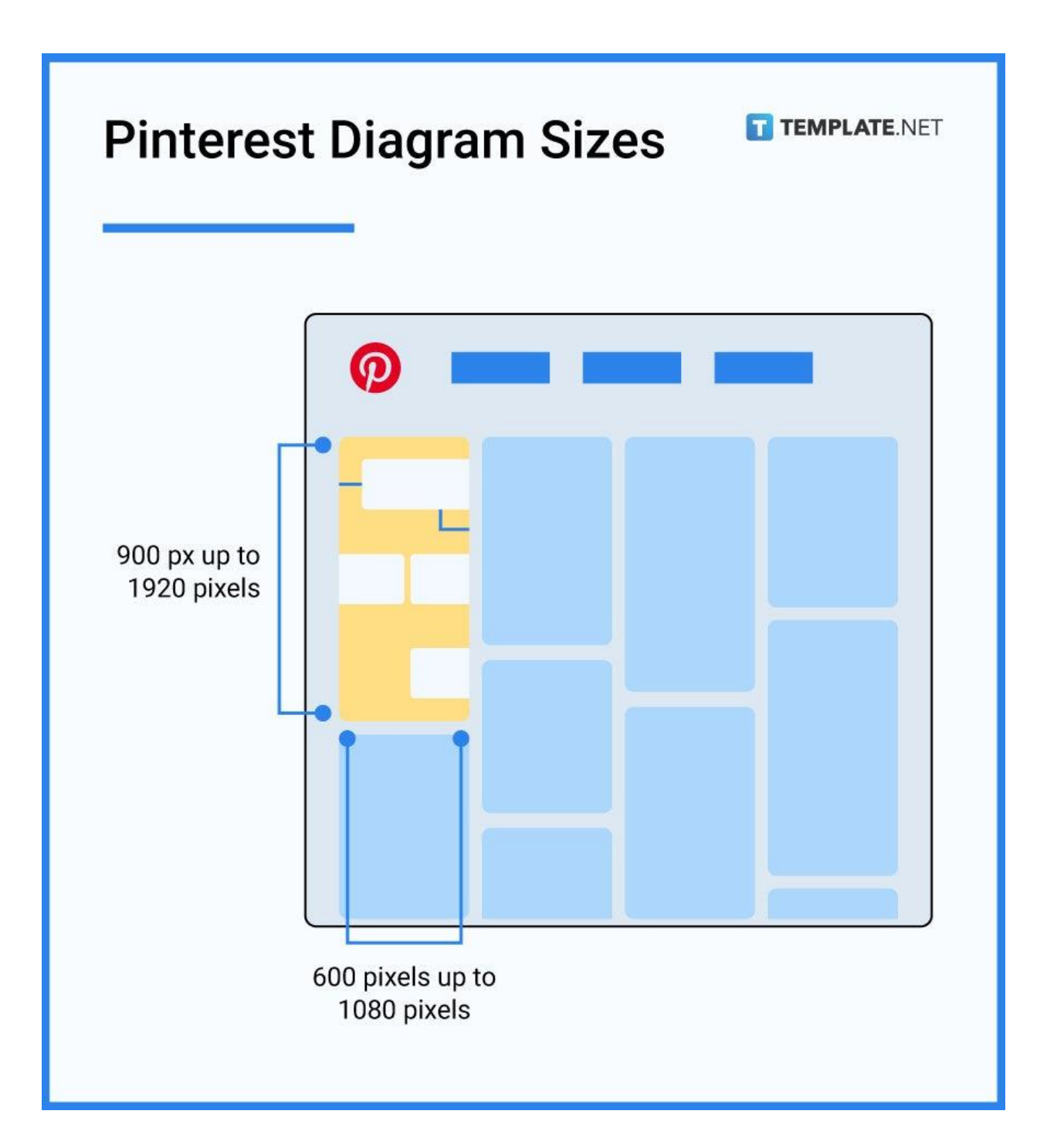

## **Tumblr Diagram Sizes**

If you are planning to post your diagram pictures on Tumblr, the standard dashboard image sizes are a minimum size of 500 x 750 pixels, a maximum size of 2048 x 3072 pixels, and recommended image size of 1280 x 1920 pixels for a 2:3 aspect ratio.

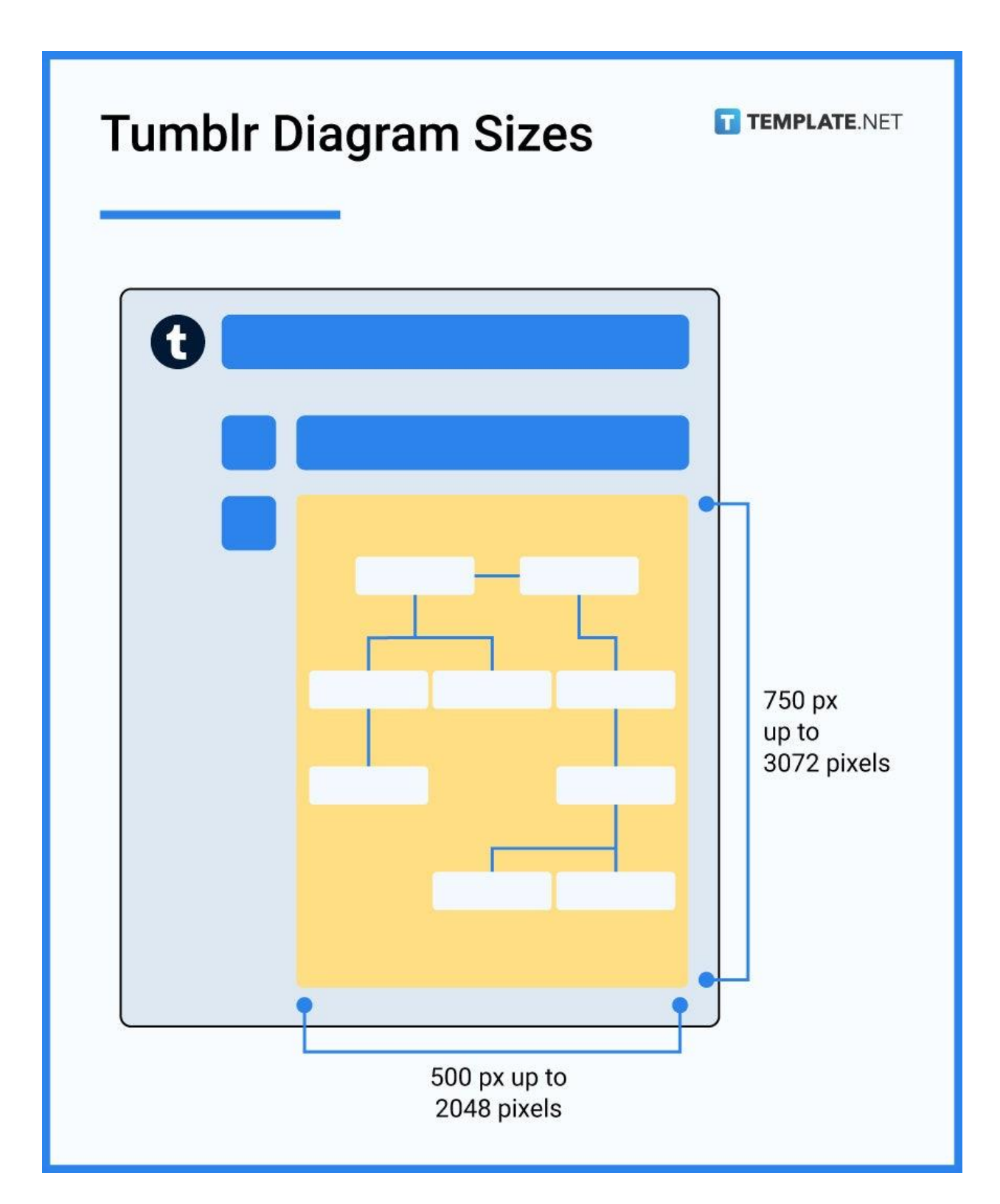

## **Blogs/Web Pages Diagram Sizes**

The typical web browser window has standard width and height of 955 x 600 pixels. For websites, the ideal dimension for diagram illustrations is 250 to 350 pixels wide, while for larger dimensions in large displays, the recommended measurement is 600 width x 500 height to 1200 width x 800 height pixels.

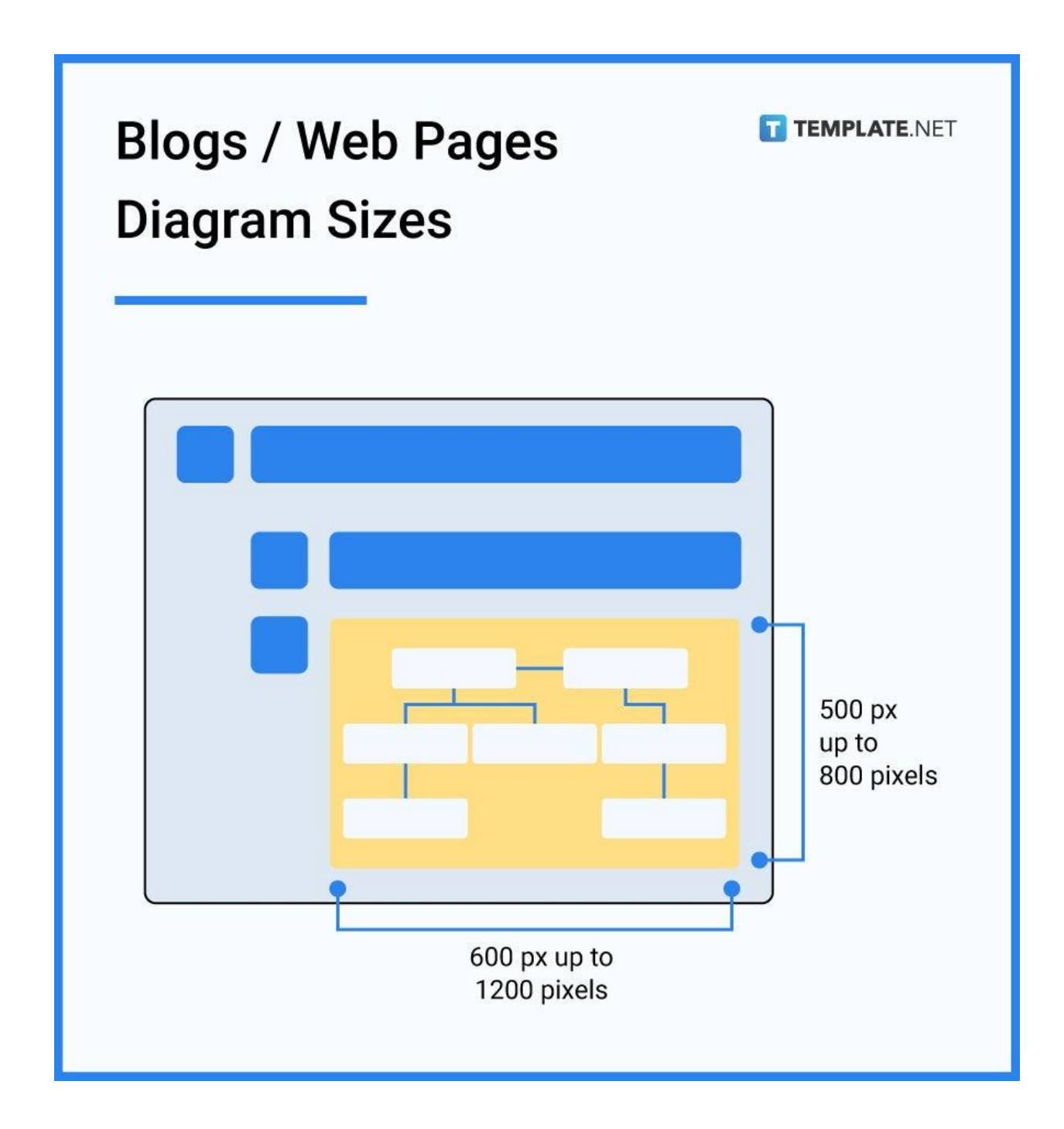

# **Diagram Sizes for Print**

There are some standard diagram sizes for print if you need to include some diagrams for your brochures, posters, pamphlets, and magazines. For standard prints, the recommended diagram sizes are letter (8.5 x 11 in. or 215.9 x 279.4 mm.), legal (8.5 x 14 in. or 215.9 x 355.6 mm.), tabloid (11 x 17 in. or 279.4 x 431.8 mm.) A1 (23.375 x 33.125 in. or 594 x 841 mm.), A2 (16.5 x 23.375 in. x 420 x 594 mm.), A3 (11.69 x 16.53 in. or 297 x 420 mm.), and A4 (8.26 x 11.69 in. x 210 x 297 mm.)

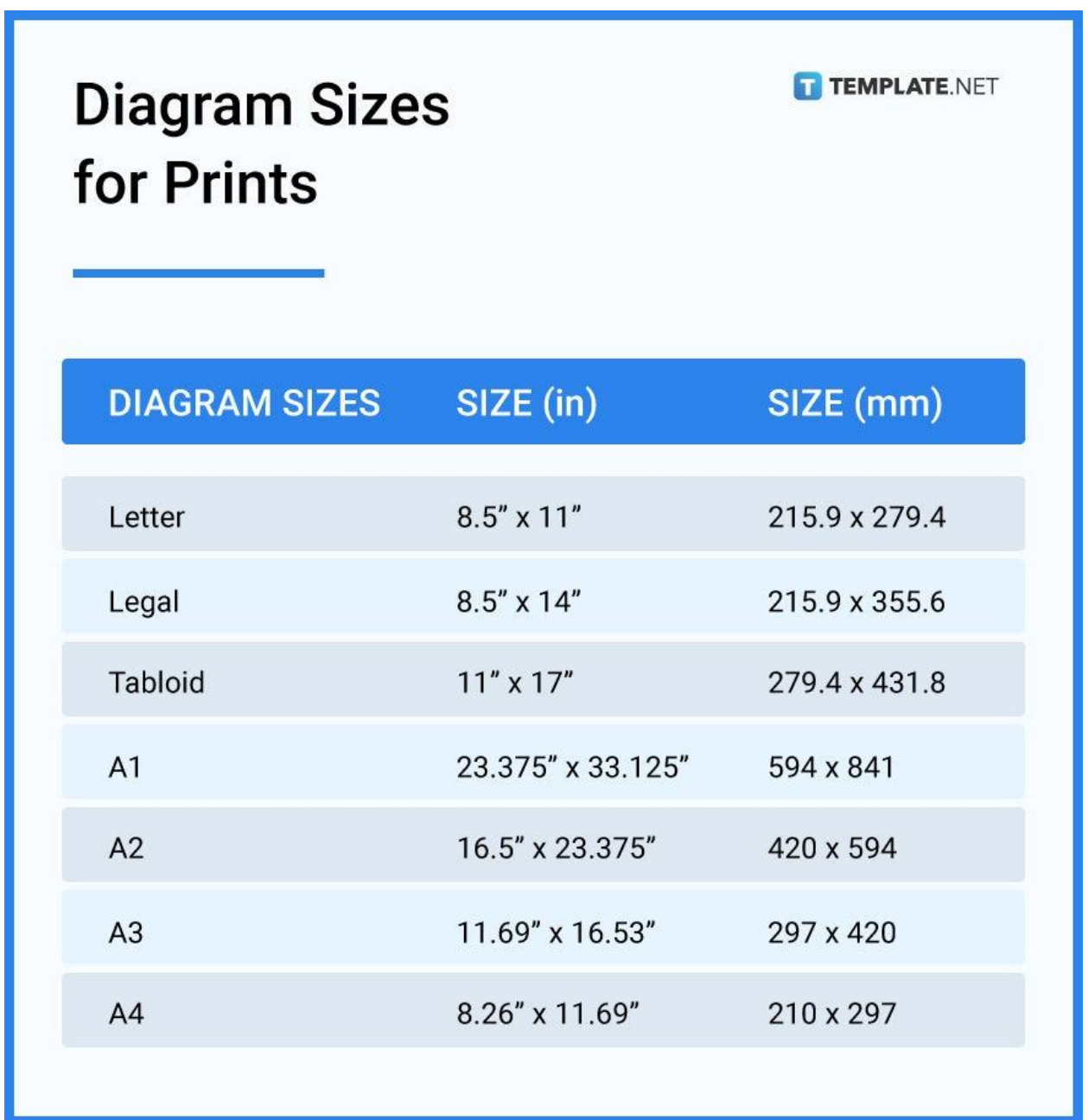

# **Diagram Sizes for Email**

When you send your diagram pictures via email, the recommended diagram file sizes depend on their use and purpose. Typically, the recommended size for diagram photos on various email newsletters should be 640 x 480 pixels on desktop, and 320 x 385 pixels on mobile. When you share your diagram pictures via email, a good average dimension is 1200 x 800 pixels.

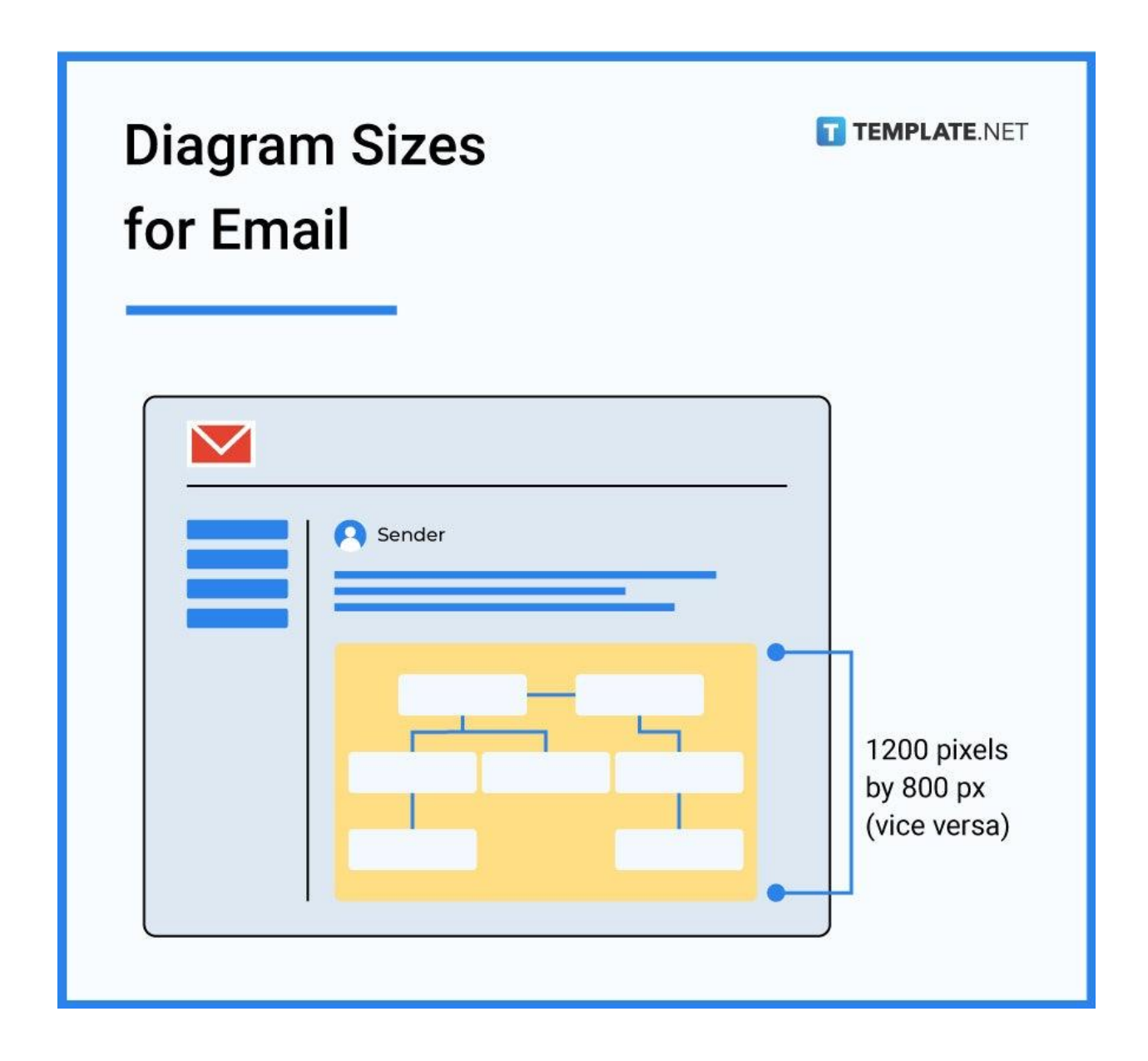

# **Diagram Sizes for Business**

Many business firms use various types of diagrams for marketing and presentation purposes. Include your diagram pictures in your PowerPoint presentations while using the ideal diagram sizes of 1024 x 768 pixels at 96 PPI for XGA projectors and 1600 x 1200 pixels at 160 PPI for UXGA projectors.

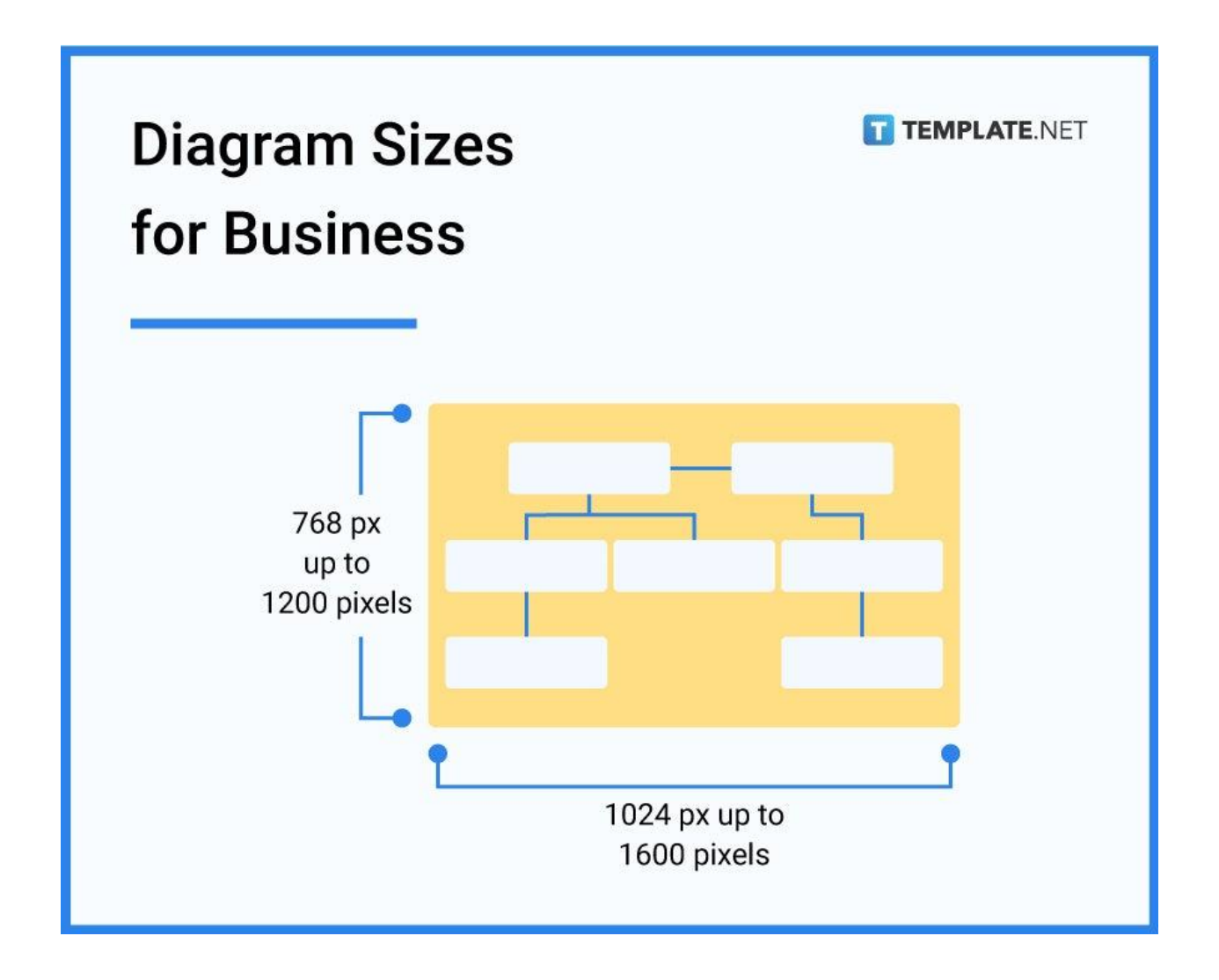

# **Diagram Sizes for Adobe Photoshop**

The standard diagram sizes and resolution in Photoshop are 8" x 10", 300 PPI (3000 x 2400 pixels), and 24-bit color in TIFF or PSD file format with an approximate file size of 20 MB. When you draw and edit a diagram photo, the dimensions and resolution for archival image quality should be 11" x 17" 300 PPI (5100 x 3300), and 48-bit color in TIFF or PSD file format with an approximate file size of 96.3 MB.

# **Diagram Sizes** for Adobe Photoshop

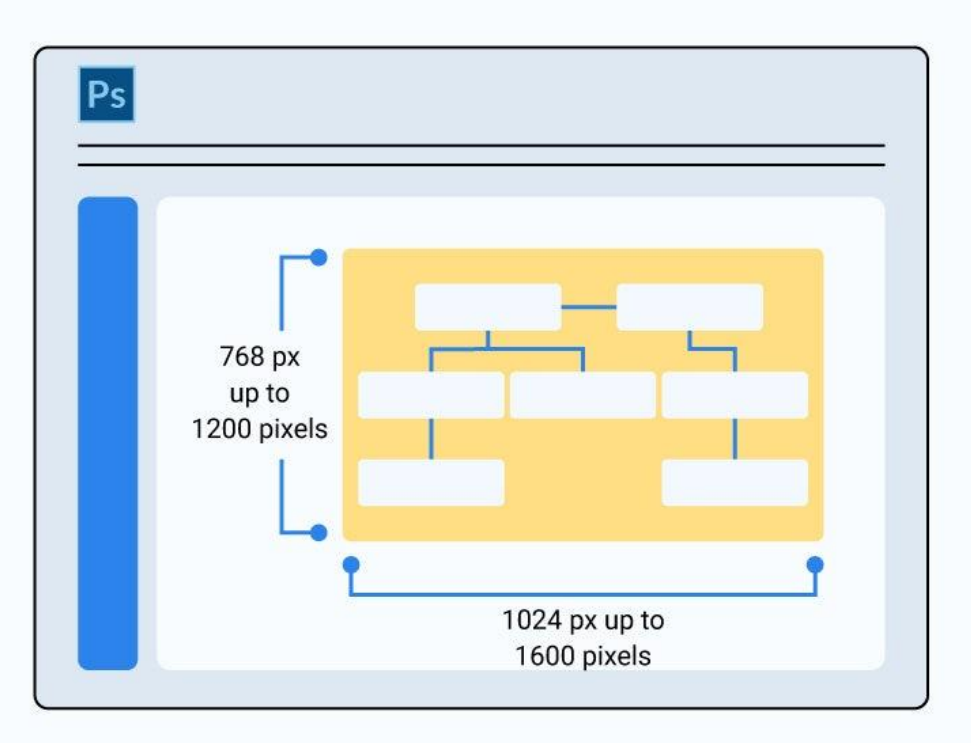

TEMPLATE.NET

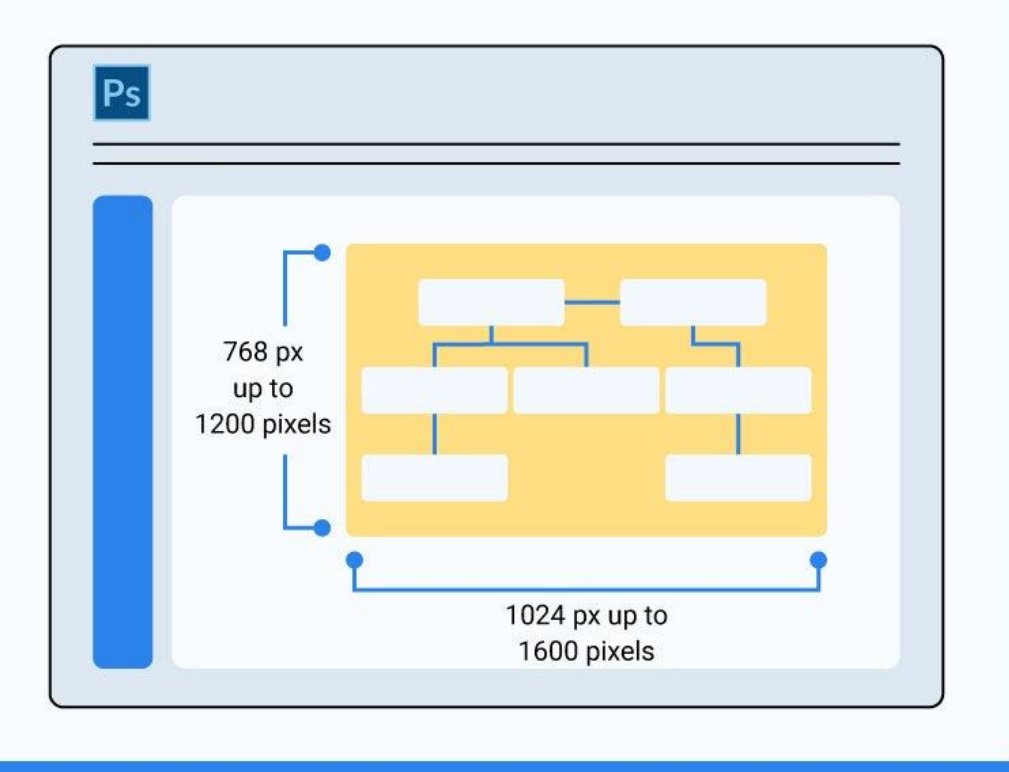

# **Diagram Sizes for Adobe Illustrator**

Draw compelling diagrams with Illustrator for crystal clear, and vivid illustrations. The maximum artboard size in Illustrator is 227 x 227 in. or 5577 x 577 cm. If you want to resize your diagram, select the graph with the Selection tool, right-click to scale your drawing into uniform selection, and input 200% to double its size or 120% to increase the size by 20%.

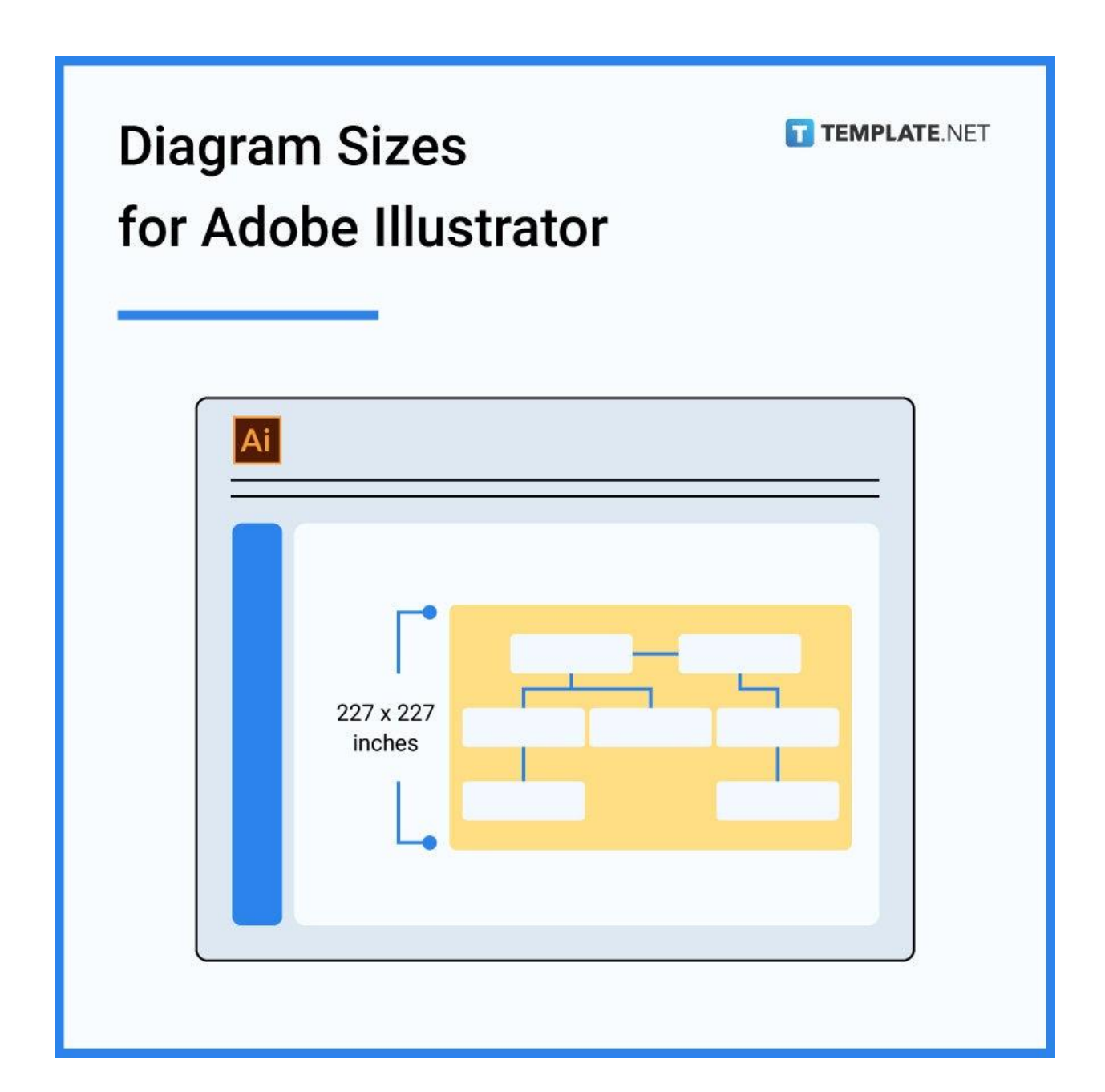

# **Diagram Sizes FAQs**

#### **What is a dimensional diagram?**

A dimensional diagram is a type of drawing having the size of only one dimension or a fixed length in proportion to the data value.

#### **What is the need for a reactance diagram?**

A reactance diagram is needed for electrical power system analysis as it illustrates the power system or equivalent circuits of single-line or one-line diagrams of power systems and assists electrical engineers to analyze the power flow.

#### **How to change the page size of a diagram?**

Look for the Paper Size settings located on the Format panel, select a new Paper Size from the dropdown list and click on either Portrait or Landscape if you want to change the orientation of the page.

#### **What is an analysis diagram?**

An analysis diagram is a type of activity diagram which is commonly used to detect high-level business processes and early models of system behavior and other crucial elements such as business characteristics and requirements.

#### **What do the diagrams represent?**

Diagrams represent a particular concept, idea, or statement to enforce a plan or project.

## **Why do we not draw a boundary surface diagram?**

We don't need to draw a boundary surface diagram because the probability density of searching an electron is never zero at any distance from the nucleus.

## **What is the resolution in the plot diagram?**

The resolution in the plot diagram is the outcome or result of the story, explaining how things end up.

## **How to change the size of the diagram?**

You can automatically change the size of your diagram by clicking on the Diagram and the Auto Size option, or you can manually change the size when you click the Diagram, and choose the width and height of your drawing.

## **What is the effect of the fishbone diagram?**

The fishbone diagram or cause and effect diagram is an effective data visualization tool for brainstorming to determine the potential causes of an issue and for categorizing or sorting ideas into valuable categories.

## **Why do we diagram sentences?**

We diagram sentences because it significantly helps us in identifying how certain portions of a sentence work together cohesively.